#### NSWI120 - Strana **1/2** (varianta 11 – 2015.09.11)

Odpovědi pište na zvláštní odpovědní list s vaším jménem a fotografií. Pokud budete odevzdávat více než jeden list s řešením, tak se na 2. a další listy nezapomeňte podepsat. Do zápatí všech listů vždy napište i/N (kde i je číslo listu, N je celkový počet odevzdaných listů).

## **Otázka č. 1**

Ve 2. díle 10. řady seriálu Simpsonovi se Homerovi podařilo najít příklad čísel, která vyvrací Velkou Fermatovu větu (která zní: "Neexistují přirozená čísla a, b, c, n, pro která platí, že  $a^{n} + b^{n} = c^{n}$ , kde n > 2, a, b, c ≠ 0"):

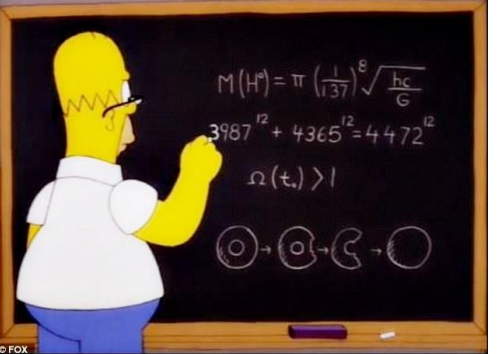

Zdálo se nám to divné, a tak jsme se rozhodli, že Homerův příklad ověříme zapsáním jednoduchého programu v Pascalu:

```
program Fermat;
uses Math;
var
   a, b, c, r1, r2 : Single;
begin
  SetExceptionMask([exInvalidOp,
     exDenormalized, exZeroDivide,
     exOverflow, exUnderflow, exPrecision]);
  a := 3987; b := 4365; c := 4472;
  r1 := Power(a, 12) + Power(b, 12);r2 := Power(c, 12);WriteLn(r1 = r2);end.
```
Po spuštění programu jsme zjistili, že program překvapivě opravu vypíše TRUE – bohužel nejlepší matematici na Matfyzu nás přesvědčili, že Velká Fermatova věta opravdu platí, a že v našem programu musíme mít chybu. Detailně vysvětlete, co je v uvedeném programu špatně, a proč tedy nevypisuje správně FALSE (Single je v Pascalu 32-bit floating point číslo dle standardu IEEE 754).

# **Otázka č. 2**

Od našeho známého, který používá české Windows, jsme získali textový soubor Message.txt, o kterém víme, že je v něm uložený pouze a právě text:

# Ahoj světe!

Když jsme ale soubor otevřeli v Notepadu, zobrazilo se nám následující (červené šipky označují všechna místa, kam jsme pomocí kurzorových kláves schopni posunout kurzor):

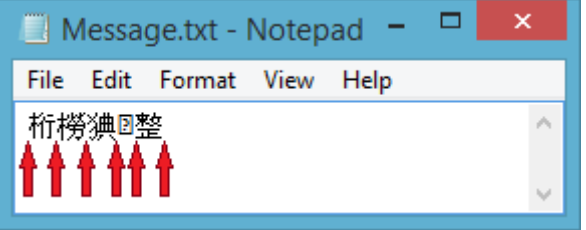

Vysvětlete, v jakém "formátu" je asi uložený původní textový soubor, a proč, resp. z jakého asi důvodu dochází právě k jeho výše uvedenému chybnému zobrazení.

#### **Otázka č. 3**

Součástí běžných operačních systémů bývá často tzv. HAL vrstva (Hardware Abstraction Layer). Detailně vysvětlete, k čemu HAL v OS slouží, a jaké má použití HAL výhody oproti systému bez HAL. Zvláště uveďte příklad alespoň jedné funkce, kterou by HAL mohla typicky implementovat, a také vysvětlete, kdo a proč by v takovém systému tuto funkci volal.

#### **Otázka č. 4**

Zapište v šestnáctkové soustavě hodnotu 64-bitové proměnné i typu Int64 po provedení níže uvedeného kódu v Pascalu, když víme, že se kód bude překládat pro little endian platformu:

```
i := -10;i := ( (
\overline{\phantom{a}} i and $1122334455667788
      ) xor $5500000000000000
   ) or (
       896 shl 7
   )
) xor $5500000000000000;
```
## **Otázka č. 5**

Předpokládejte, že máme běžný počítač IBM PC kompatibilní, který má na základní desce integrovaný USB 2.0 řadič. Součástí řadiče je i kořenový USB 2.0 hub, jehož 4 porty jsou vyvedeny na zadní stranu počítače. V jednom z těchto portů máme zapojený dedikovaný 3 portový USB 1.1 hub – do jeho 1. portu je zapojena USB 1.1 klávesnice, do jeho 2. portu je zapojen externí USB 2.0 pevný disk používající Advanced Format, a 3. port hubu je zatím volný. Zmíněný pevný disk je již plně nakonfigurovaný a tedy schopný odpovídat na požadavky o čtení/zápis dat jeho sektorů – pro přenos dat implementuje řadič disku standardní USB Mass Storage protokol, kde přečtení dat z disku vyžaduje následující posloupnost kroků:

- 1) Poslat disku 31 bytovou strukturu Command Block Wrapper (CBW), popisující žádaná data.
- 2) Přečíst od disku data vyžádaných sektorů, které disk pošle (pozor: nemusí se vejít do jednoho paketu – maximální velikost payloadu jednoho paketu při USB 1.1 přenosu je 256 B).
- 3) Přečíst 13 bytů struktury Command Status Wrapper (CSW), kterou disk pošle po datech sektorů

ve zvláštním nezávislém bloku (jako separátní payload). Za předpokladu, že je USB disku přidělena adresa 85, a budeme z něj chtít přečíst jeden sektor dat, popište (nakreslete), které všechny pakety budou po USB sběrnici přenášeny po celou dobu přenosu – načrtněte základní strukturu každého paketu, a pro každý paket uveďte, kdo ho vysílá, kdo ho přijímá a velikost payloadu takového paketu.

**Společná část pro otázky označené X** Procesor 6502 je **8-bitový little endian** mikroprocesor s akumulátorovou architekturou a s **16-bitovým paměťovým adresovým prostorem**. Kromě registru akumulátoru (v assembleru značený A) má procesor ještě dva pomocné registry X a Y. Procesor má HW podporu pro implementaci volacího zásobníku – volací zásobník musí ležet na adresách mezi \$100 a \$1FF. Zásobník roste dolů, offset **prvního volného místa** na zásobníku je uložen v **8 bitovém** registru S (pozor: ve skutečnosti první volné místo na zásobníku leží na adrese \$100 + S). Procesor 6502 má následující instrukční sadu (∀ instrukce má 1 byte opcode): **LDA** *arg* (Load to Accumulator), **STA** *arg* (Store from Accumulator), **PHA** (Push Accumulator), **NOP** (No Operation), **SEC** (Set Carry), **CLC** (Clear Carry), **ADC** *arg* (Add with Carry), **SBC** *arg* (Subtract from A with Borrow), **ASL A** (Shift Left – provede posun hodnoty v A o jedna doleva), **JSR** *addr* (Jump to SubRoutine – ekvivalent u jiných procesorů běžné instrukce CALL), **RTS** (Return from SubRoutine – ekvivalent RET), **BNE** *addr* (Branch if Not Equal), a 6 instrukcí pro kopírování hodnoty (Transfer) mezi registry (2. písmeno jména instrukce = zdrojový registr, 3. písmeno = cílový registr): **TXA**, **TAX**, **TYA**, **TAY**, **TSX**, **TXS** Argument instrukcí (pokud ho mají) může být jedna z následujících variant: **#***číslo* (= hodnota immediate, tj. 8 bitová konstanta), *číslo* (= adresa v paměti), *číslo***,X** (= přímá adresa v paměti získaná výpočtem – výsledná adresa v paměti se získá jako *číslo* + X, tj. výsledek součtu hodnoty *číslo* a hodnoty uložené v registru X), podobně *číslo***,Y** (= přímá adresa v paměti, tj. adresa *číslo* + Y).

Předpokládejte, že od adresy \$614 je v paměti počítače Apple II (má procesor 6502) uložena funkce se dvěma parametry (parametry se předávají na zásobníku zleva doprava) a návratovou hodnotou stejného typu (předává se v registru A) – viz kód níže vpravo; dále je od adresy \$600 v paměti uložen kód, který je ukázkou volání uvedené funkce s parametry 5 a 3 – viz kód níže vlevo (instrukce NOP na konci reprezentují místo pro budoucí kód, který bude zpracovávat hodnotu spočítanou voláním uvedené funkce):

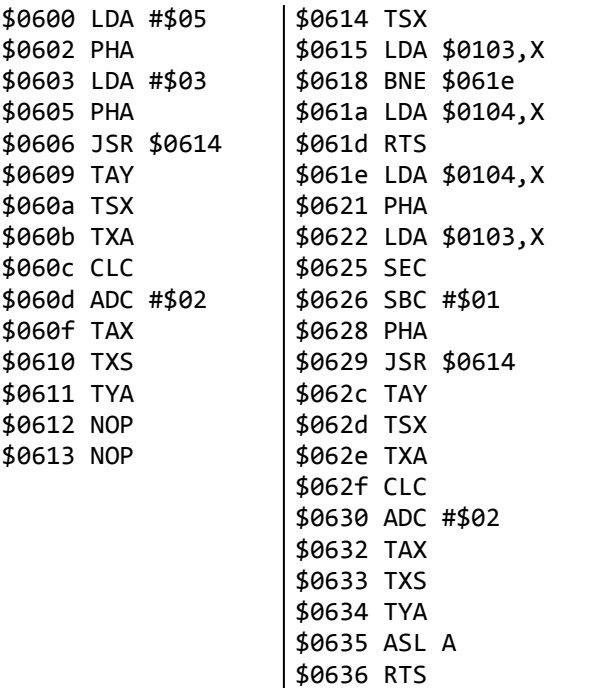

#### **Otázka č. 6 (X)**

Předpokládejte, že v registru S je hodnota \$FF (tedy "prázdný" zásobník) a byty na adresách \$100 až \$1FF jsou vyplněny 0. Pokud bychom v tomto stavu provedli skok na adresu \$600, jaký by byl obsah paměti na adresách \$1F0 až \$1FF v okamžiku, kdy procesor začne provádět instrukci NOP na adrese \$612? Zapište v šestnáctkové soustavě hodnotu každého bytu paměti z rozsahu \$1F0-\$1FF.

## **Otázka č. 7 (X)**

Napište v Pascalu kód funkce (včetně deklarace), která svým chováním bude odpovídat výše uvedené funkci zapsané v assembleru 6502.

## **Otázka č. 8 (X)**

Předpokládejte, že pro uvedený počítač Apple II programujeme jednoduchý operační systém s podporou pro vícevláknové programování – náš systém bude podporovat maximálně 16 vláken, všechna vlákna v systému budou součástí jediného procesu, maximální podporovaná hloubka každého volacího zásobníku bude 16 bytů. Pro každé vlákno máme připravený jeden 16 bytový stavový blok (záznam), který obsahuje informace o vlákně (vždy na offsetu 0 od začátku bloku je 1 byte informace o stavu vlákna: 0 = DEAD, 1 = READYTORUN, 2 = RUNNING, 3 = WAITING; na offsetech 1 až 15 si můžete zaznamenat libovolné další potřebné informace). Každé vlákno má přidělené pevné ID, které je násobkem 16 (= 0 pro 0. vlákno, 16 pro 1. vlákno, až 240 pro 15. vlákno) – stavový blok pro nějaké vlákno leží na adrese \$200 + ID. Na adrese \$350 máme uložené ID právě běžícího vlákna, na adresu \$351 si můžeme kdykoliv uložit ID vlákna, které má běžet po něm.

V systému chceme naimplementovat jednoduchou variantu round-robin plánovače, kdy po nějakém vláknu má jako další běžet vlákno s nejbližším vyšším ID, které je připravené. Pokud takové neexistuje, tak se vybere připravené vlákno s nejnižším ID. Pokud ani takové neexistuje, aktuální vlákno pokračuje v běhu. Naprogramujete v Pascalu proceduru Yield takového plánovače. Na samotné přepnutí vláken budete potřebovat využít v Pascalovém kódu inline assembler procesoru 6502; mezi Pascalem a assemblerem si informaci o vybraném dalším vlákně předejte v proměnné na adrese \$351).

# **Otázka č. 9 (X)**

Předpokládejte, že výše uvedený kód na adresách \$600 až \$636 byl načten ze spustitelného souboru obvyklého formátu. Chceme, aby náš operační systém umožňoval načtení takového kódu i na jinou bázovou adresu. Je v této situaci vhodné/potřeba, aby spustitelný soubor obsahoval tzv. *relokační tabulku*? Co by pro tento konkrétní kód bylo přesně jejím obsahem?

# **Otázka č. 10**

Některé procesory mají ve svém příznakovém registru tzv. *supervisor* příznak. Vysvětlete, k čemu tento příznak slouží, a jaký software a proč ho využívá. Nezapomeňte vysvětlit, za jakých okolností procesor hodnotu tohoto příznaku čte, a kdy a jakým způsobem lze hodnotu příznaku měnit.